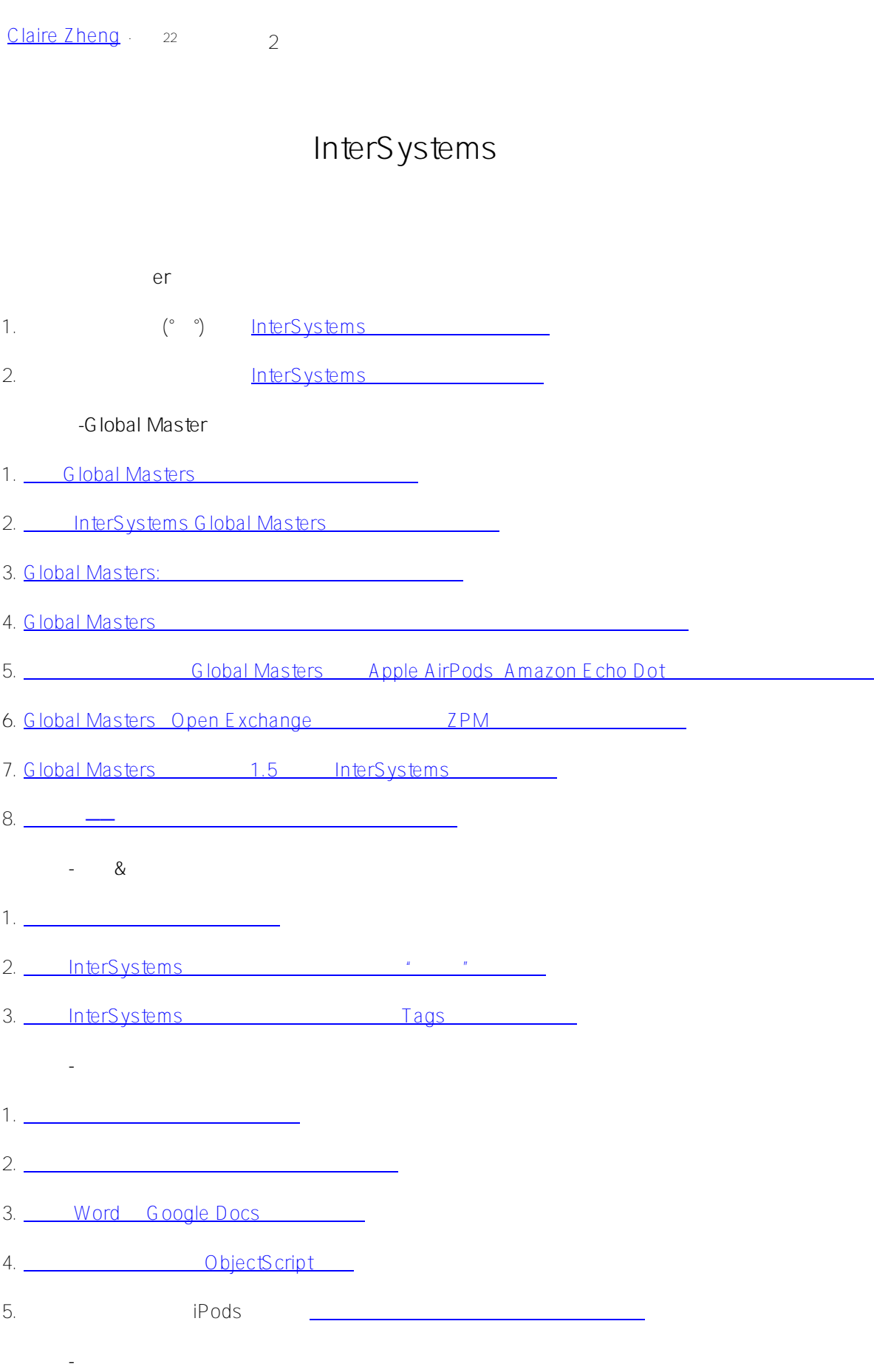

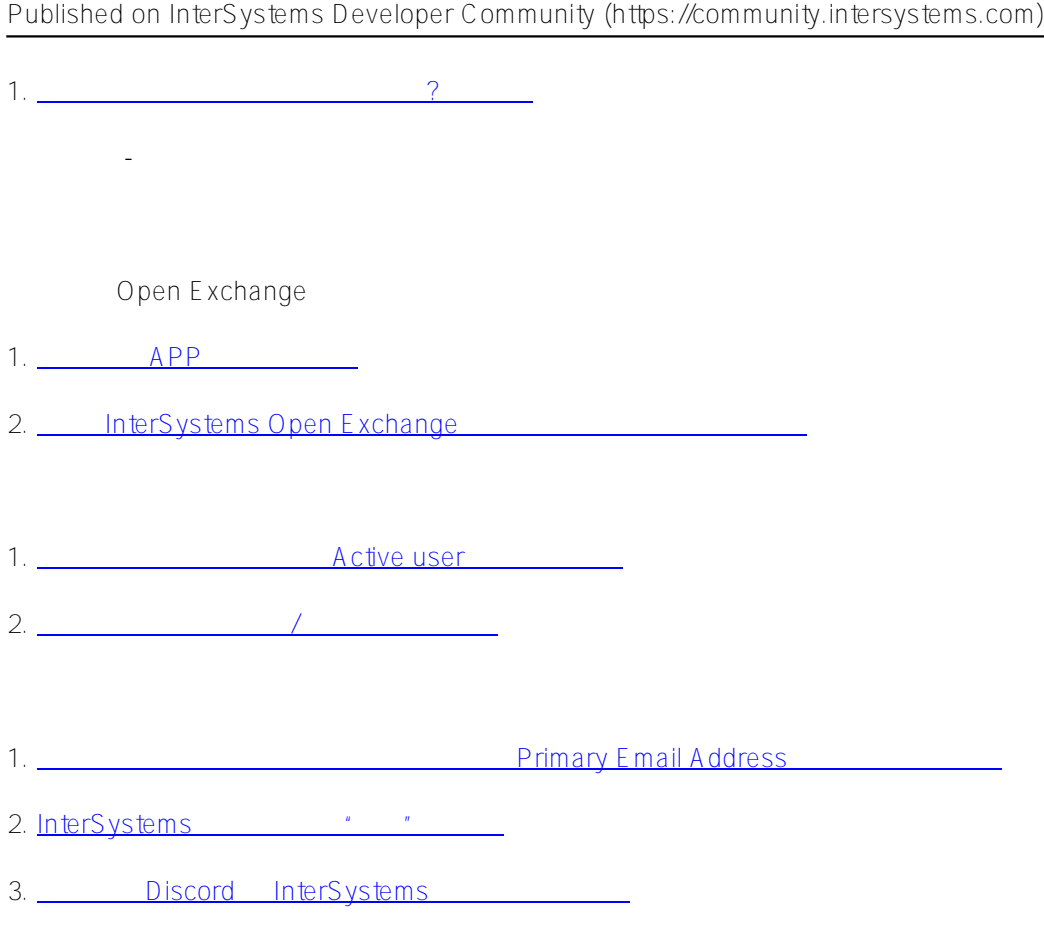

 $#$ 

 **源 URL:** https://cn.community.intersystems.com/post/%E3%80%90%E7%B2%BE%E5%8D%8E%E7%BD%AE% E9%A1%B6%E5%B8%96%E3%80%91%E4%B8%80%E6%96%87%E4%BA%86%E8%A7%A3%E5%85%B3%E 4%BA%8Eintersystems%E5%BC%80%E5%8F%91%E8%80%85%E7%A4%BE%E5%8C%BA%E7%9A%84%E5 %90%84%E7%A7%8D%E7%A7%AF%E5%88%86%E7%A6%8F%E5%88%A9%EF%BC%81